## **Obsah**

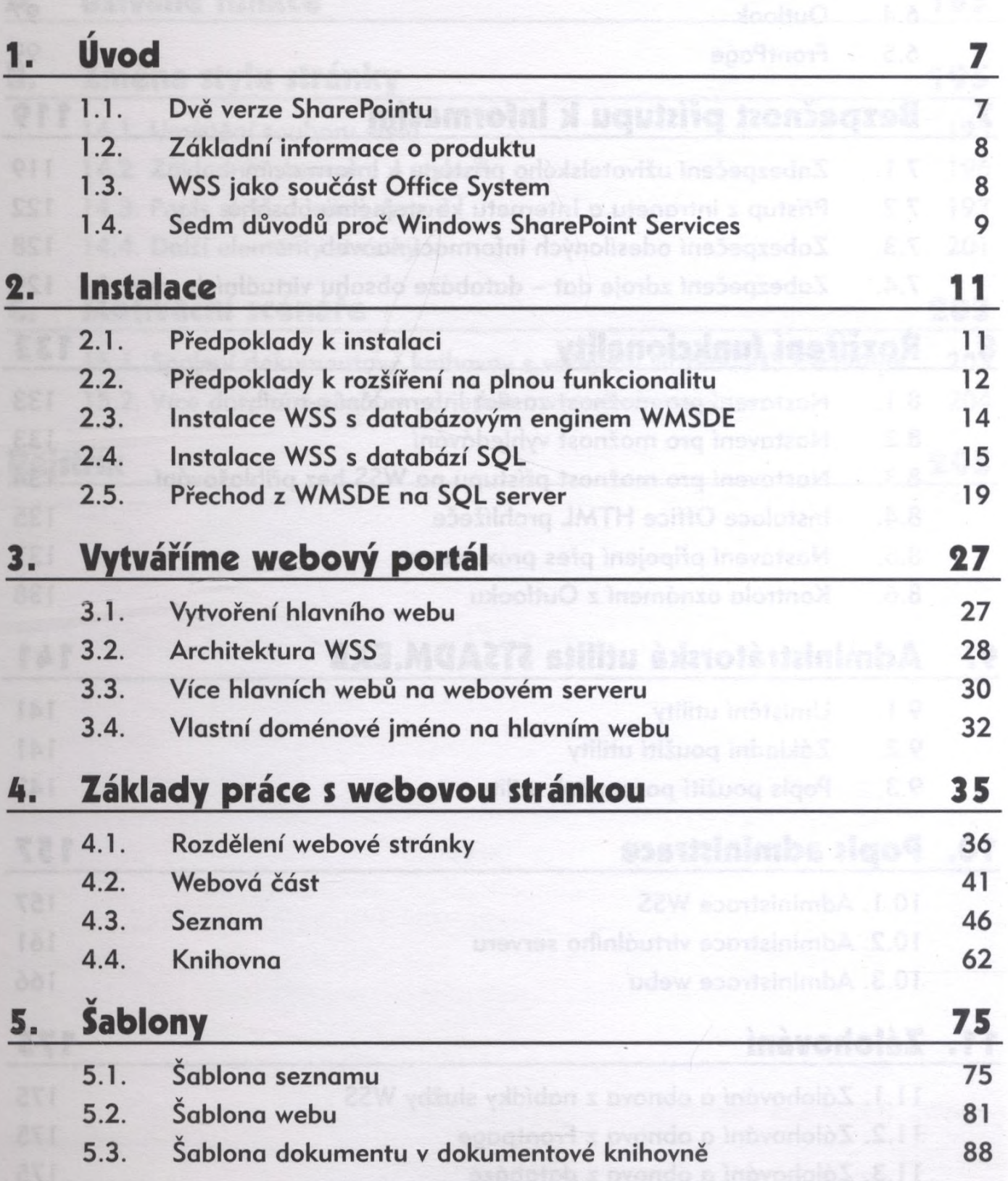

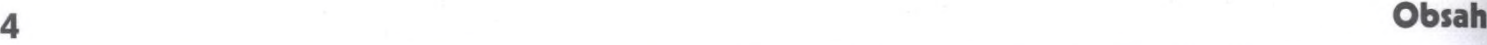

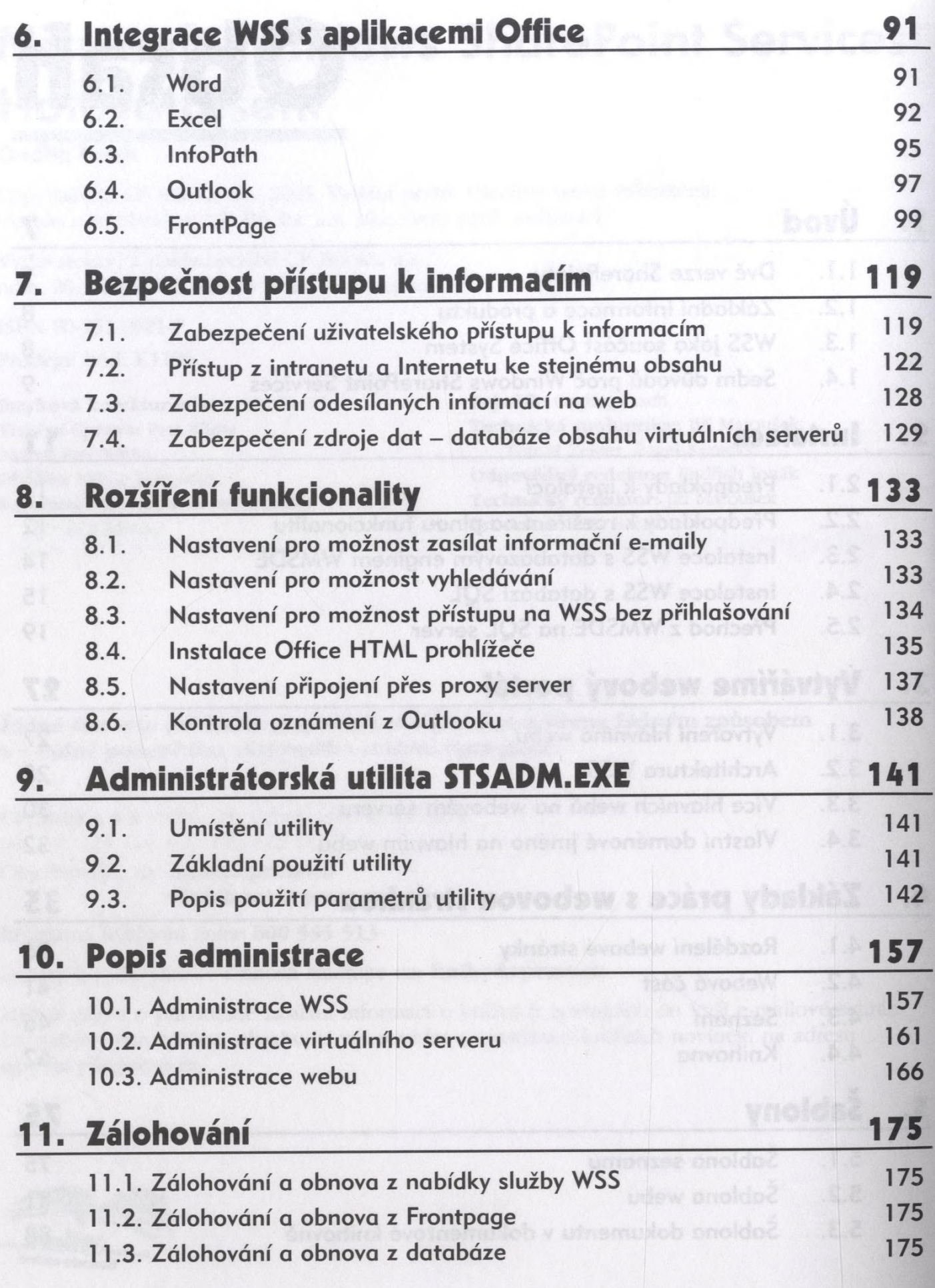

Obsah 5 Absolute 2014 and 2014 and 2014 and 2014 and 2014 and 2014 and 2014 and 2014 and 2014 and 2014 and

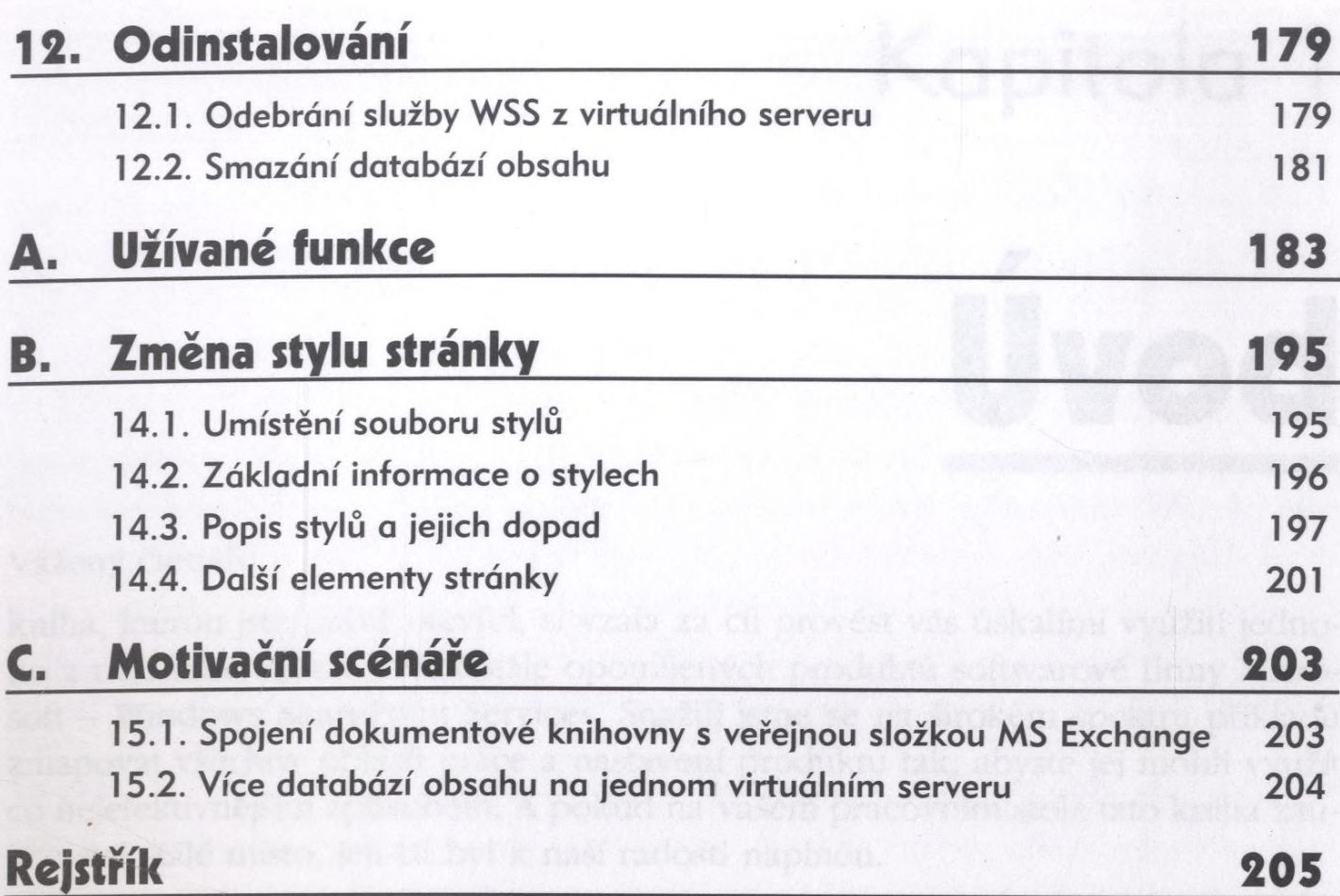

v nadedonosti kajubalah se nazepiseme o tonu zo prodokt Vindows Sheet oint